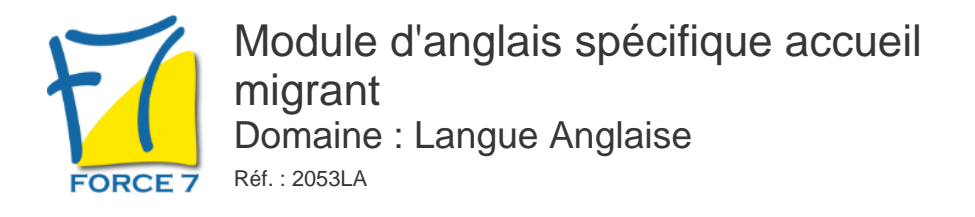

#### OBJECTIFS DE LA FORMATION

Objectifs: améliorer l'expression orale et la compréhension orale en vu d'entretiens concernant l'accueil des étrangers

#### PRÉ-REQUIS

Aucun

MOYENS PÉDAGOGIQUES ET MODALITÉS D'ÉVALUATION

**Moyens pédagogiques :** Alternance entre théorie et exercices pratiques. Un support de cours adapté remis à chaque participant. Salle de cours équipée / connexion internet / matériels de projection / Tableaux / Paper Board.

**Modalités d'évaluation :** Evaluation au fur et à mesure des exercices pratiques / Questionnaire de satisfaction / Attestation de stage / Evaluation sommative par le formateur sur 5 questions.

Formation en présentiel : A l'aide de l'application EDUSIGN, les stagiaires ont un accès afin d'émarger pendant la formation et de répondre à une opinion qualité lors de la fin de la formation.

**Formation en distanciel :** A l'aide d'un logiciel, les stagiaires interagissent entre eux et avec le formateur / Accès à l'environnement d'apprentissage (supports,...)et aux preuves de suivi (émargements, évaluation,opinion qualité...) via la plateforme Edusign / Convocation avec lien de connexion.

CONTENU ET MÉTHODES MOBILISÉES

Un test de positionnement est réalisé en amont de la formation.

#### **Contenu:**

**Prise de contact**: être capable de poser des questions sur l'identité des Etrangers et comprendre les réponses

**Èchanges en interaction**: savoir poser des questions sur les critères des Etranger en matière de sécurité sociale.

**Prise de parole en continu:** pouvoir présenter et décrire des situations; travail sur le vocabulaire et spécificités professionnelles.

**Téléphone** : pratiquer des conversations professionnelles avec prise de rendez-vous ou gestion de problèmes

**Fichiers audio ou video** : travail de compréhension orale et d'expression orale sur des thèmes variés liés au travail ou à la société

# PUBLIC CONCERNÉ

# DURÉE ET DATES

**-Durée :**  20 heures

#### **-Délai d'accès :**

Réponse par mail dans les 72h. En inter : inscription à la prochaine session suivant le nombre de places disponibles. En intra et en individuel : en fonction du planning déterminé par le client.

**-Dates des inter-entreprises :**  Nous contacter **.En Intra ou Individuel :** Nous contacter

### FORMULES ET TARIFS

**En intra-entreprises :**  Nous consulter

**En cours particulier :**  71€ HT / Heure / personne

# MODALITÉS PÉDAGOGIQUES

Présentiel, Distanciel.

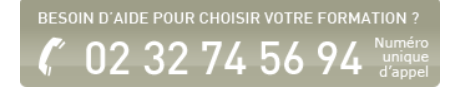

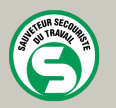

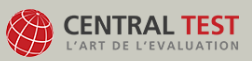

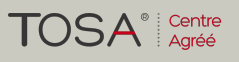

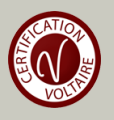